# Introduction to C<br>Programming Programming

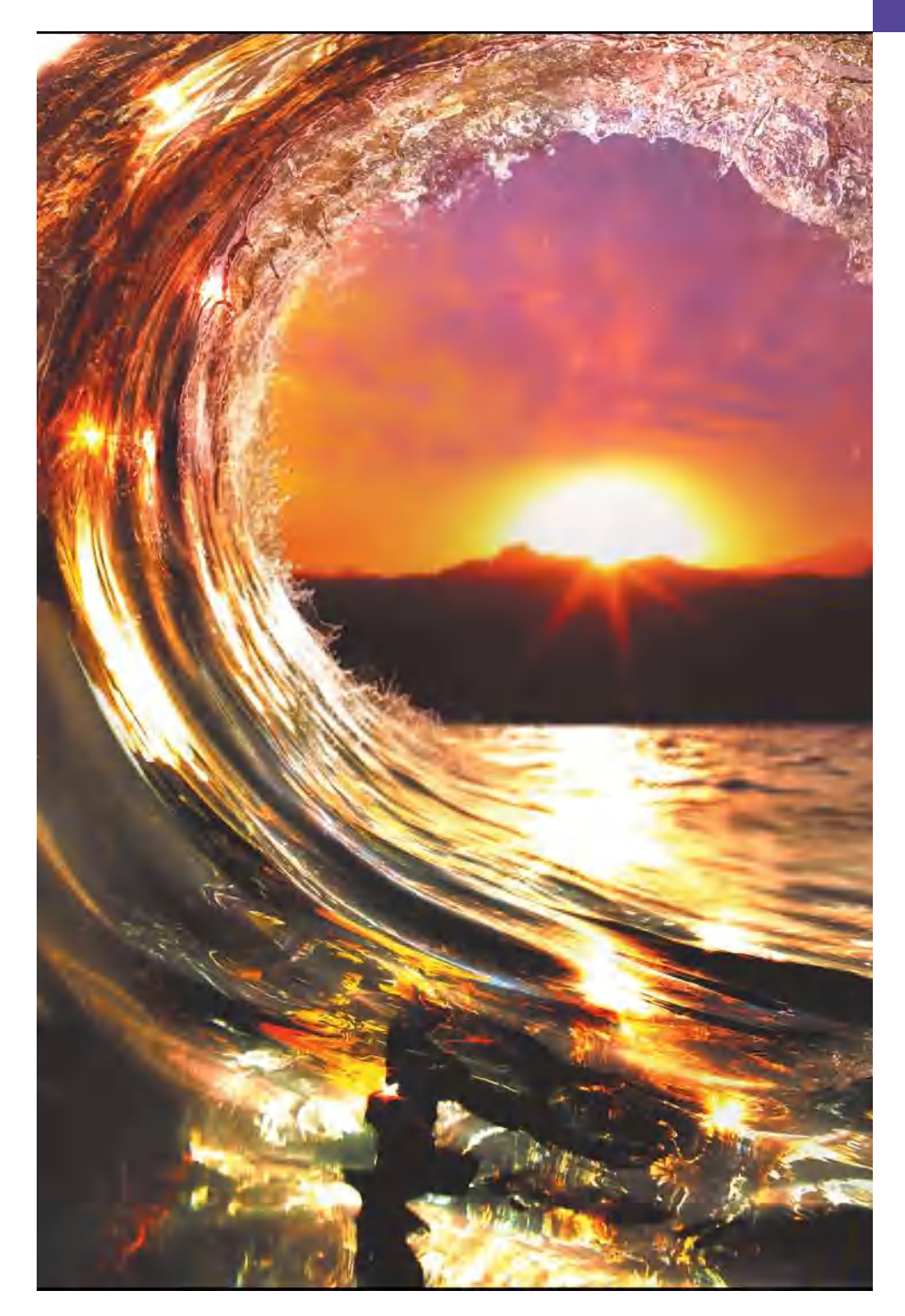

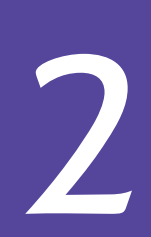

# **Objectives**

In this chapter, you'll:

- Write simple C programs.
- Use simple input and output statements.
- Use the fundamental data types.
- Learn computer memory concepts.
- Use arithmetic operators.
- Learn the precedence of arithmetic operators.
- Write simple decisionmaking statements.
- Begin focusing on secure C programming practices.

### **Self-Review Exercises**

- **2.1** Fill in the blanks in each of the following.
	- a) Every C program begins execution at the function  $\_\_$
	- **ANS:** main.
	- b) Every function's body begins with and ends with
	- **ANS:** left brace, right brace.
	- c) Every statement ends with  $a(n)$  .
	- **ANS:** semicolon.
	- d) The standard library function displays information on the screen.
	- **ANS:** printf.
	- e) The escape sequence \n represents the \_\_\_\_\_\_\_\_\_\_\_\_ character, which causes the cursor to position to the beginning of the next line on the screen.
	- **ANS:** newline.
	- f) The Standard Library function is used to obtain data from the keyboard. **ANS:** scanf.
	- g) The conversion specifier is used in a scanf format control string to indicate that an integer will be input and in a printf format control string to indicate that an integer will be output.
	- **ANS:** %d.
	- h) Whenever a new value is placed in a memory location, that value overrides the previous value in that location. This process is said to be \_\_\_\_\_\_\_\_\_\_.
	- **ANS:** destructive.
	- i) When a value is read from a memory location, the value in that location is preserved; this process is said to be \_\_\_\_\_\_\_\_\_.
	- **ANS:** nondestructive.
	- j) The statement is used to make decisions.
	- **ANS:** if.
- **2.2** State whether each of the following is *true* or *false*. If *false*, explain why.
	- a) Function printf always begins printing at the beginning of a new line.
	- **ANS:** False. Function printf always begins printing where the cursor is positioned, and this may be anywhere on a line of the screen.
	- b) Comments cause the computer to print the text after the // on the screen when the program is executed.
	- **ANS:** False. Comments do not cause any action to be performed when the program is executed. They're used to document programs and improve their readability.
	- c) The escape sequence \n when used in a printf format control string causes the cursor to position to the beginning of the next line on the screen.

**ANS:** True.

d) All variables must be defined before they're used.

**ANS:** True.

e) All variables must be given a type when they're defined.

**ANS:** True.

- f) C considers the variables number and NuMbEr to be identical.
- **ANS:** False. C is case sensitive, so these variables are different.
- g) Definitions can appear anywhere in the body of a function.
- **ANS:** False. A variable's definition must appear before its first use in the code. In Microsoft Visual C++, variable definitions must appear immediately following the left brace that begins the body of main. Later in the book we'll discuss this in more depth as we encounter additional C features that can affect this issue.
	- © Copyright 2016 by Pearson Education, Inc., Hoboken, NJ. All Rights Reserved.
- h) All arguments following the format control string in a printf function must be preceded by an ampersand (&).
- **ANS:** False. Arguments in a printf function ordinarily should not be preceded by an ampersand. Arguments following the format control string in a scanf function ordinarily should be preceded by an ampersand. We will discuss exceptions to these rules in Chapter 6 and Chapter 7.
- i) The remainder operator (%) can be used only with integer operands.

```
ANS: True.
```
j) The arithmetic operators \*, /, %, + and - all have the same level of precedence.

```
ANS: False. The operators *, / and % are on the same level of precedence, and the operators
      + and - are on a lower level of precedence.
```
- k) A program that prints three lines of output must contain three printf statements.
- **ANS:** False. A printf statement with multiple \n escape sequences can print several lines.

**2.3** Write a single C statement to accomplish each of the following:

a) Define the variables c, thisVariable, q76354 and number to be of type int. **ANS: int** c, thisVariable, q76354, number;

- b) Prompt the user to enter an integer. End your prompting message with a colon (:) followed by a space and leave the cursor positioned after the space.
- **ANS:** printf( **"Enter an integer: "** );

c) Read an integer from the keyboard and store the value entered in integer variable a. **ANS:** scanf( **"%d"**, &a );

d) If number is not equal to 7, print "The variable number is not equal to 7."

**ANS: if** ( number != **7** ) {

printf( **"The variable number is not equal to 7.\n"** );

}

- e) Print the message "This is a C program." on one line.
- **ANS:** printf( **"This is a C program.\n"** );
- f) Print the message "This is a C program." on two lines so that the first line ends with C. **ANS:** printf( **"This is a C\nprogram.\n"** );
- g) Print the message "This is a C program." with each word on a separate line.
- **ANS:** printf( **"This\nis\na\nC\nprogram.\n"** );

h) Print the message "This is a C program." with the words separated by tabs.

**ANS:** printf( **"This\tis\ta\tC\tprogram.\n"** );

**2.4** Write a statement (or comment) to accomplish each of the following:

a) State that a program will calculate the product of three integers.

- **ANS:** // Calculate the product of three integers
- b) Prompt the user to enter three integers.
- **ANS:** printf( **"Enter three integers: "** );
- c) Define the variables x, y and z to be of type int.

**ANS: int** x, y, z;

- d) Read three integers from the keyboard and store them in the variables x, y and z.
- **ANS:** scanf( **"%d%d%d"**, &x, &y, &z );
- e) Define the variable result, compute the product of the integers in the variables x, y and z, and use that product to initialize the variable result.
- ANS: **int** result =  $x * y * z$ ;

```
f) Print "The product is" followed by the value of the integer variable result.
ANS: printf( "The product is %d\n", result );
```
**2.5** Using the statements you wrote in Exercise 2.4, write a complete program that calculates the product of three integers.

#### **4** Chapter 2 Introduction to C Programming

**2.1** See below.

```
1 // Calculate the product of three integers
     2 #include <stdio.h>
 3
 4 int main( void )
 \begin{matrix} 5 & 5 \\ 6 & 5 \end{matrix}6 printf( "Enter three integers: " ); // prompt
 7
         8 int x, y, z; // declare variables
 9 scanf( "%d%d%d", &x, &y, &z ); // read three integers
10
11 int result = x * y * z; // multiply values<br>12 printf( "The product is %d\n", result ); /
12 printf( "The product is %d\n", result ); // display result
     13 } // end function main
```
**2.6** Identify and correct the errors in each of the following statements: a) printf( **"The value is %d\n"**, &number ); **ANS:** Error: &number. Correction: Eliminate the &. We discuss exceptions to this later. b) scanf( **"%d%d"**, &number1, number2 ); **ANS:** Error: number2 does not have an ampersand. Correction: number2 should be &number2. Later in the text we discuss exceptions to this. c) **if** ( c < **7** );{ printf( **"C is less than 7\n"** ); } **ANS:** Error: Semicolon after the right parenthesis of the condition in the if statement. Correction: Remove the semicolon after the right parenthesis. [*Note:* The result of this error is that the printf statement will be executed whether or not the condition in the if statement is true. The semicolon after the right parenthesis is considered an empty statement—a statement that does nothing.]

d) **if** ( c => **7** ) {

```
 printf( "C is greater than or equal to 7\n" );
}
```
**ANS:** Error: => is not an operator in C.

Correction: The relational operator => should be changed to >= (greater than or equal to).

## **Exercises**

**2.7** Identify and correct the errors in each of the following statements. (*Note:* There may be more than one error per statement.)

```
a) scanf( "d", value );
ANS: scanf( "%d", &value );
b) printf( "The product of %d and %d is %d"\n, x, y );
ANS: printf( "The product of %d and %d is %d\n", x, y, x * y);
c) firstNumber + secondNumber = sumOfNumbers 
ANS: sumOfNumbers = firstNumber + secondNumber;
```

```
d) if ( number => largest )
               largest == number; 
       ANS:
             if ( number >= largest )
                 largest = number;
       e) */ Program to determine the largest of three integers /*
       ANS: /* Program to determine the largest of three integers */
       f) Scanf( "%d", anInteger );
       ANS: scanf( "%d", &anInteger );
       g) printf( "Remainder of %d divided by %d is\n", x, y, x % y );
       ANS: printf( "Remainder of %d divided by %d is %d\n", x, y, x % y );
       h) if ( x = y );
               printf( %d is equal to %d\n", x, y );
       ANS:
             if ( x == y ) printf( "%d is equal to %d\n", x, y );
       i) print( "The sum is %d\n," x + y );
       ANS: printf( "The sum is %d\n", x + y );
       j) Printf( "The value you entered is: %d\n, &value );
       ANS: printf( "The value you entered is: %d\n", value );
2.8 Fill in the blanks in each of the following:
       a) are used to document a program and improve its readability.
       ANS: comments.
       b) The function used to display information on the screen is __________.
       ANS: printf.
       c) A C statement that makes a decision is .
       ANS: if.
       d) Calculations are normally performed by statements.
       ANS: assignment.
       e) The function inputs values from the keyboard.
       ANS: scanf.
2.9 Write a single C statement or line that accomplishes each of the following:
       a) Print the message "Enter two numbers."
       ANS: printf( "Enter two numbers\n" );
       b) Assign the product of variables b and c to variable a. ANS: a = b * c;
       c) State that a program performs a sample payroll calculation (i.e., use text that helps to
           document a program).
       ANS: // Sample payroll calculation program
       d) Input three integer values from the keyboard and place these values in int variables a,
           b and c. 
       ANS: scanf( "%d%d%d", &a, &b, &c );
2.10 State which of the following are true and which are false. If false, explain your answer.
       a) C operators are evaluated from left to right.
       ANS: False. Some operators are evaluated left to right and others are evaluated from right
             to left depending on their associativity (see Appendix A).
       b) The following are all valid variable names: _under_bar_, m928134, t5, j7, her_sales,
           his_account_total, a, b, c, z, z2.
       ANS: True. 
       c) The statement printf("a = 5;"); is a typical example of an assignment statement.
       ANS: False. The statement prints a = 5; on the screen.
```
#### **6** Chapter 2 Introduction to C Programming

d) A valid arithmetic expression containing no parentheses is evaluated from left to right.

**ANS:** False. Multiplication, division, and modulus are all evaluated first from left to right, then addition and subtraction are evaluated from left to right.

- e) The following are all invalid variable names: 3g, 87, 67h2, h22, 2h.
- **ANS:** False. Only those beginning with a number are invalid.

**2.11** Fill in the blanks in each of the following:

.

a) What arithmetic operations are on the same level of precedence as multiplication?

**ANS:** division, modulus.

- b) When parentheses are nested, which set of parentheses is evaluated first in an arithmetic expression?
- **ANS:** The innermost pair of parentheses.
- c) A location in the computer's memory that may contain different values at various times throughout the execution of a program is called a .

**ANS:** variable.

**2.12** What, if anything, prints when each of the following statements is performed? If nothing prints, then answer "Nothing." Assume  $x = 2$  and  $y = 3$ .

```
a) printf( "%d", x );
ANS: 2
b) printf( "%d", x + x );
ANS: 4
c) printf( "x=" );
ANS: x=
d) printf( "x=%d", x );
ANS: x=2
e) printf( "%d = %d", x + y, y + x );
ANS: 5 = 5
f) z = x + y;
ANS: Nothing. Value of x + y is assigned to z.
g) scanf( "%d%d", &x, &y ); 
ANS: Nothing. Two integer values are read into the location of x and the location of y. h) // printf( "x + y = %d", x + y );
ANS: Nothing. This is a comment.
i) printf( "\n" );
ANS: A newline character is printed, and the cursor is positioned at the beginning of the
      next line on the screen.
```
**2.13** Which, if any, of the following C statements contain variables whose values are replaced? a) scanf( **"%d%d%d%d%d"**, &b, &c, &d, &e, &f );

- b) p = i + j + k + **7**;
- c) printf( **"%s"**, **Values are replaced."** );
- d) printf( **"a = 5"** );
- **ANS:** a and b.

**2.14** Given the equation  $y = ax^3 + 7$ , which of the following, if any, are correct C statements for this equation?

a)  $y = a * x * x * x + 7$ ; b)  $y = a * x * x * (x + 7);$ c) y = ( a \* x ) \* x \* ( x + **7** ); d) y = ( a \* x ) \* x \* x + **7**; e) y = a \* ( x \* x \* x ) + **7**; f)  $y = a * x * (x * x + 7);$ **ANS:** a, d, and e.

**2.15** State the order of evaluation of the operators in each of the following C statements and show the value of x after each statement is performed.

a) x = **7** + **3** \* **6** / **2** - **1**; **ANS:** \* is first, / is second, + is third, - is fourth and = is last. Value of x is 15. b) x = **2** % **2** + **2** \* **2** - **2** / **2**; **ANS:** % is first, \* is second, / is third, + is fourth, - is fifth and = is last. Value of x is 3. c) x = ( **3** \* **9** \* ( **3** + ( **9** \* **3** / ( **3** ) ) ) ); **ANS:** 5 6 4 2 3 1. The = evaluates last. Value of x is 324.

**2.17** *(Printing Values with printf)* Write a program that prints the numbers 1 to 4 on the same line. Write the program using the following methods.

a) Using one printf statement with no conversion specifiers.

```
ANS: printf( "1 2 3 4\n\n" ); // part a
```
b) Using one printf statement with four conversion specifiers.

```
ANS: printf( "%d %d %d %d\n\n", 1, 2, 3, 4 ); // part b
```
c) Using four printf statements.

```
ANS: printf( "1 " ); // part c
     printf( "2 " );
     printf( "3 " ); 
     printf("4\n);
```
**2.22** What does the following code print?

```
printf( "*\n**\n***\n****\n*****\n" );
```
**ANS:**

\* \*\* \*\*\* \*\*\*\* \*\*\*\*\*

> **2.28** Distinguish between the terms fatal error and nonfatal error. Why might you prefer to experience a fatal error rather than a nonfatal error?

**ANS:** A fatal error causes the program to terminate prematurely. A nonfatal error occurs when the logic of the program is incorrect, and the program does not work properly. A fatal error is preferred for debugging purposes. A fatal error immediately lets you know there is a problem with the program, whereas a nonfatal error can be subtle and possibly go undetected.